https://www.100test.com/kao\_ti2020/252/2021\_2022\_\_E4\_BD\_BF\_ E7\_94\_A8MOCK\_c104\_252527.htm 1.

 $\mathsf A$ 

 $Servlet$ 

 $\mathbf B$  $\mathsf A$ 

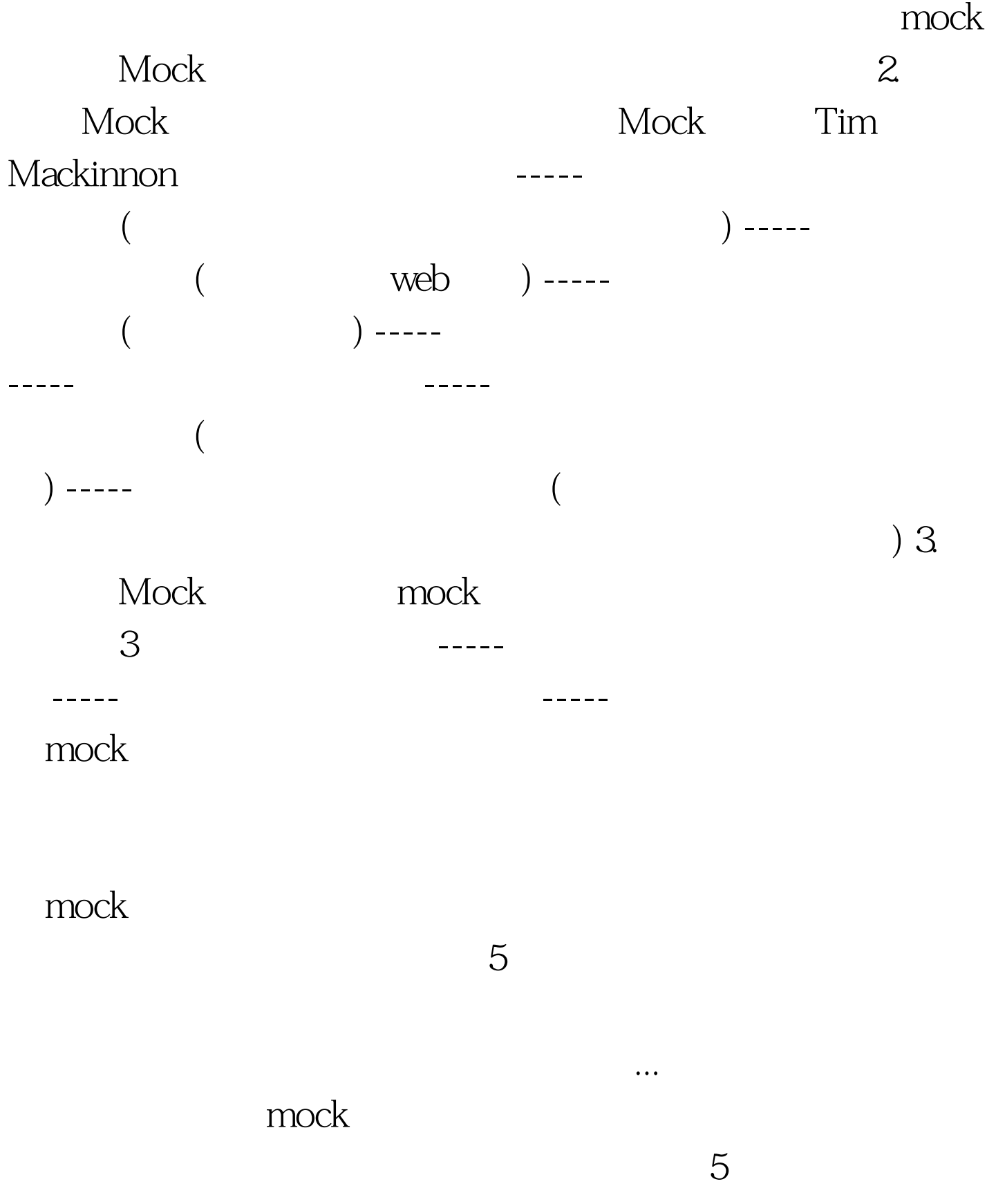

public interface Environmental { private boolean playedWav = false. public long getTime(). public void playWavFile(String fileName). public boolean wavWasPlayed(). public void resetWav().

## } 100Test  $% \mathcal{N}=\left\{ \mathcal{N}_{1},\mathcal{N}_{2},\mathcal{N}_{3}\right\}$

www.100test.com